Pensieve header: Kauffman States for tangles.

```
I n [ ] : = SetDirectory["C:\\drorbn\\AcademicPensieve\\2024-03"];
      Once[<< KnotTheory`];
```
Loading KnotTheory` version of February 2, 2020, 10:53:45.2097. Read more at http://katlas.org/wiki/KnotTheory.

- *I n [ ] : =* **CF[**ℰ\_**] := Expand[**ℰ **];**
- *I n [ ] : =* **SetAttributes[{B, M}, Orderless];** (\* B for Boundary, M for Marked \*) CF[ $b_B$ ] := RotateLeft[ $\#$ , First@Ordering[ $\#$ ] -1] & /@DeleteCases[ $b$ , {}];
- *I n [ ] : =* **CF[G***b*\_**[***f*\_**]] := GCF[***b***][CF[***f***]]**
- *I n [ ] : =* **G***b1*\_**[***f1*\_**] ⊕ G***b2*\_**[***f2*\_**] ^:=** CF@G<sub>Join[b1,b2]</sub> [Expand[f1 f2] /. {M[m1\_\_\_] M[m2\_\_\_] :→ M[m1, m2], M[]<sup>2</sup> → M[]}];

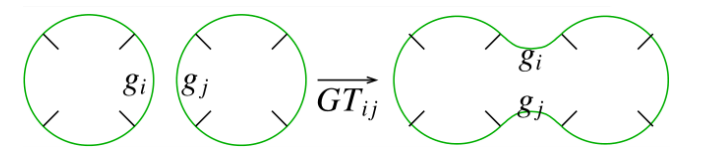

GT for Gap Touch:

$$
In[-] := \begin{bmatrix} GT_{i_-,j_-} \oplus G_{B[\{t_1,\ldots,t_-,r_1,\ldots\},\{t_j,\ldots,t_j,r_{j-,-}\},bs_{--}]\ [f_-] := CF \oplus_{B[\{r_1,\{t_1,j,r_j,t_j\},t_j,t_j\},bs] } [f \end{bmatrix} \begin{bmatrix} f \\ f \\ f \end{bmatrix}
$$
  
\n
$$
M[i, j, \ldots] \rightarrow \Theta, M[i \mid j, ms_{--}] \rightarrow M[i, j, ms], M[ms_{--}] \rightarrow M[i, ms] + M[j, ms]
$$

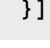

 $i^1$  i  $i^1$  i2

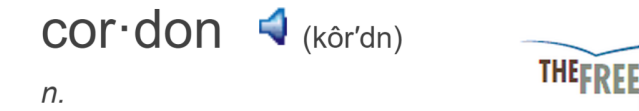

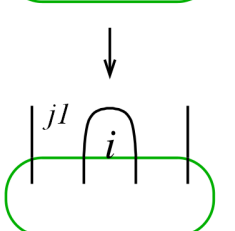

1. A line of people, military posts, or ships stationed around an area to enclose or guard it: a police cordon. 2. A rope, line, tape, or similar border stretched around an area, usually by the police, indicating that access is restricted.

```
In[e] := \text{Cordon}_i @ G_{B[\{li_-,i_-,ri_-\},bs_-, [f_-]]} := \text{Module}[\{j1, j2\},]{j1, j2} = {First@{ri, li}, Last@{ri, li}};
            CF@G<sub>B</sub>[Most@{ri},\ell i],\ell s]\mathcal{M}. \{M[i, ms_{---}] : M[ms], M[\_\_1] \to \emptyset\}/. {M[j1, j2, ___]  0, M[j2, ms___]  M[j1, ms]}
             ]
          ]
```
Strand Operations. c for contract, mc for magnetic contract:

 $In[\ell^p]:=-C_{i_-,j_-}\oplus t:G_{B[\{li'_{--,},i_-,ri_{-,-}\},\{-,-,j_-,...,j_{-,--}\}]}$   $[$   $[-] := t$  //  $GT_{j,First\oplus\{ri,i\}}$  // Cordon<sub>j</sub>

*I n [ ] : =* **c***i*\_**,***j*\_ **@***t* **: GB[{\_\_\_,***i*\_**,***j*\_**,\_\_\_},\_\_\_][\_\_] := Cordon***j***@***t* **c***i*\_**,***j*\_ **@***t* **: GB[{***j*\_**,\_\_\_,***i*\_**},\_\_\_][\_\_] := Cordon***j***@***t* **c***i*\_**,***j*\_ **@***t* **: GB[{\_\_\_,***j*\_**,***i*\_**,\_\_\_},\_\_\_][\_\_] := Cordon***i***@***t*  $c_{i_-,j_-}$   $\in$   $t$  **:**  $G_{B[\{i_-,,-,j_-\},\{1_+\},\{-1\}]}$  **:** =  $\text{Cordon}_i \oplus t$ 

```
In[e] := \mathsf{mc}[\mathcal{E}] := \mathcal{E}/\mathcal{E}.
```

```
t:G_{B[\{\_\_1,\_\_2,\_\_2,\_\_3\},\{\_\_3,\_\_3\},\_\_1,\_\_1]}[_] | G_{B[\{\_\_2,\_\_3,\_\_3\},\_\_3,\_\_1]}[_] | G_{B[\{j_1,\_\_3,\_\_2\},\_\_1]}[_] /;
    i + j = 0 \Rightarrow C_{i, j}\thetat
```
"KSI" for Kauffman States Invariant.

```
I_n[e] := KSI@P_i, j := CF@G_{B[\{i,j\}]}[M[]];
         KSI[x: X[i_-, j_-, k_-, l_-]] := KSI@If [PositiveQ[x], X_{-i,j,k,-l}, \overline{X}_{-j,k,l,-i}];
         KSI[X<sub>i,j,k,l</sub>]:= CF@G<sub>B[{i,j,k,l}</sub>][\mu T^{-1} M[i] + TM[k] + M[l] + M[j]];
         KSI[\overline{X}_{i}, i, k, l] := CF@G_{B[i,i,k,l]} [\mu TM[i] + T^{-1}M[k] + M[l] + M[j]];
         KSI[K ] := Fold[mc[\#1 \oplus \#2] &, G<sub>B[1</sub>[1], List @@ (KSI /@PD@K)];
```
## Knots

```
I n [ ] : = Cut[pd_PD] := Module[{n = Length[pd]},
             pd /. {X[2 n, i_, 1, j_]  X[2 n, i, 2 n + 1, j],
                X[i_1, 1, j_1, 2n] \rightarrow X[i_1, 2n+1, j_1, 2n], X[i_1, 2n, j_1, 1] \rightarrow X[i_1, 2n, j_1, 2n+1]];
         KSIK[K_] := KSI[Cut@PD@K][1] /. \{M[] \rightarrow 1, T \rightarrow T^{1/2}, \mu \rightarrow -1\}
```

```
In[[]] \rightarrow \text{1}, \mu, Collect [KSI [Cut@PD@Knot [8, 17]] [1] /. M[] \rightarrow 1, \mu, Expand]
O u t [ ] =
```

```
I n [ ] : = KSIK[Knot[8, 17]]
O u t [ ] =
            11 - \frac{1}{T^3} + \frac{4}{T^2} - \frac{8}{T}-8 T + 4 T<sup>2</sup> - T<sup>3</sup>
  I n [ ] : = Alexander[Knot[8, 17]][T]
O u t [ ] =
            11 - \frac{1}{T^3} + \frac{4}{T^2} - \frac{8}{T}- 8T + 4T^2 - T^3I n [ ] : = Monitor
              \text{Timing@Table} \begin{bmatrix} \text{res} = \begin{bmatrix} K \end{bmatrix} & \text{KSIK} \begin{bmatrix} K \end{bmatrix} \end{bmatrix}Alexander[K][T] , {K, AllKnots[{3, 9}]},
              res
O u t [ ] =
            \{26.8438, \{Knot[3, 1] \rightarrow 1, Knot[4, 1] \rightarrow 1, Knot[5, 1] \rightarrow 1, Knot[5, 2] \rightarrow 1,Knot[6, 1] \rightarrow 1, Knot[6, 2] \rightarrow 1, Knot[6, 3] \rightarrow 1, Knot[7, 1] \rightarrow 1, Knot[7, 2] \rightarrow 1,
                Knot [7, 3] \rightarrow 1, Knot [7, 4] \rightarrow 1, Knot [7, 5] \rightarrow 1, Knot [7, 6] \rightarrow 1, Knot [7, 7] \rightarrow 1,
                Knot[8, 1] \rightarrow 1, Knot[8, 2] \rightarrow 1, Knot[8, 3] \rightarrow 1, Knot[8, 4] \rightarrow 1, Knot[8, 5] \rightarrow 1,
                Knot [8, 6] \rightarrow 1, Knot [8, 7] \rightarrow 1, Knot [8, 8] \rightarrow 1, Knot [8, 9] \rightarrow 1, Knot [8, 10] \rightarrow 1,
                Knot[8, 11] \rightarrow 1, Knot[8, 12] \rightarrow 1, Knot[8, 13] \rightarrow 1, Knot[8, 14] \rightarrow 1, Knot[8, 15] \rightarrow 1,
                Knot[8, 16] \rightarrow 1, Knot[8, 17] \rightarrow 1, Knot[8, 18] \rightarrow 1, Knot[8, 19] \rightarrow 1, Knot[8, 20] \rightarrow 1,
                Knot [8, 21] \rightarrow 1, Knot [9, 1] \rightarrow 1, Knot [9, 2] \rightarrow 1, Knot [9, 3] \rightarrow 1, Knot [9, 4] \rightarrow 1,
                Knot[9, 5] \rightarrow 1, Knot[9, 6] \rightarrow 1, Knot[9, 7] \rightarrow 1, Knot[9, 8] \rightarrow 1, Knot[9, 9] \rightarrow 1,
                Knot[9, 10] \rightarrow 1, Knot[9, 11] \rightarrow 1, Knot[9, 12] \rightarrow 1, Knot[9, 13] \rightarrow 1, Knot[9, 14] \rightarrow 1,
                Knot[9, 15] \rightarrow 1, Knot[9, 16] \rightarrow 1, Knot[9, 17] \rightarrow 1, Knot[9, 18] \rightarrow 1, Knot[9, 19] \rightarrow 1,
                Knot [9, 20] \rightarrow 1, Knot [9, 21] \rightarrow 1, Knot [9, 22] \rightarrow 1, Knot [9, 23] \rightarrow 1, Knot [9, 24] \rightarrow 1,
                Knot[9, 25] \rightarrow 1, Knot[9, 26] \rightarrow 1, Knot[9, 27] \rightarrow 1, Knot[9, 28] \rightarrow 1, Knot[9, 29] \rightarrow 1,
                Knot[9, 30] \rightarrow 1, Knot[9, 31] \rightarrow 1, Knot[9, 32] \rightarrow 1, Knot[9, 33] \rightarrow 1, Knot[9, 34] \rightarrow 1,
                Knot[9, 35] \rightarrow 1, Knot[9, 36] \rightarrow 1, Knot[9, 37] \rightarrow 1, Knot[9, 38] \rightarrow 1, Knot[9, 39] \rightarrow 1,
                Knot[9, 40] \rightarrow 1, Knot[9, 41] \rightarrow 1, Knot[9, 42] \rightarrow 1, Knot[9, 43] \rightarrow 1, Knot[9, 44] \rightarrow 1,
                Knot[9, 45] \rightarrow 1, Knot[9, 46] \rightarrow 1, Knot[9, 47] \rightarrow 1, Knot[9, 48] \rightarrow 1, Knot[9, 49] \rightarrow 1}
```
Reidemeister 2

*O u t [ ] =*

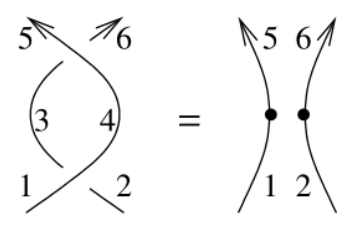

*I n [ ] : =* **lhs = CFKSI@PDX-2,4,3,-1, X-4,6,5,-3**

 $G_{B[\{-2,6,5,-1\}]}\left[\mu^2 M[-2] + TM[-1] + T \mu M[-1] + M[5] + TM[6] + T \mu M[6]\right]$ 

```
I n [ ] : = rhs = GT5,-2@KSI@PD[P-1,5, P-2,6]
O u t [ ] =
          G_{B[{-2,6,5,-1}]}[M[-2] + M[5]]In[e] :=lhs[\![1]\!] - rhs[\![1]\!] /. \mu \rightarrow -1O u t [ ] =
          0
```
## Reidemeister 3

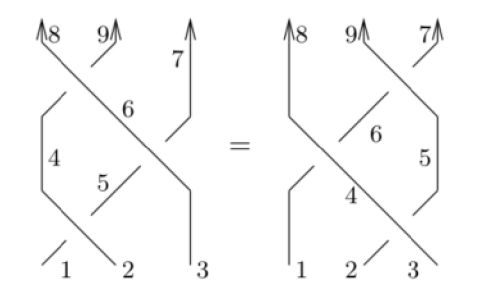

 $Ln[s] :=$  lhs =  $KST[PD[X_{-2,5,4,-1}, X_{-3,7,6,-5}, X_{-6,9,8,-4}]$ *O u t [ ] =*

$$
G_{B[{(-3,7,9,8,-1,-2)}]} \left[ \frac{\mu^3 M[-3,-2]}{T^3} + M[-3,-1] + \mu M[-3,-1] + \frac{\mu^2 M[-3,-1]}{T^2} + \frac{\mu M[-3,7]}{T} + TM[-3,8] + T \mu M[-3,8] + M[-3,9] + 2 \mu M[-3,9] + \frac{\mu M[-2,-1]}{T} + \frac{\mu^2 M[-2,7]}{T^2} + \mu M[-2,8] + \frac{\mu M[-2,9]}{T} + \frac{\mu^2 M[-2,9]}{T} + TM[-1,7] + \frac{\mu M[-1,7]}{T} + \frac{\mu M[-1,7]}{T} + \frac{\mu M[-1,8]}{T} + \frac{\mu^2 M[-1,9]}{T} + \frac{\mu^2 M[-2,9]}{T} + TM[-1,8] + M[-1,9] + T^2 M[-1,9] + T^2 M[7,8] + TM[7,9] + T^3 M[8,9]
$$

 $In[...]:$  rhs = KSI [PD [X<sub>-3,5,4,-2</sub>, X<sub>-4,6,8,-1</sub>, X<sub>-5,7,9,-6</sub>]] *O u t [ ] =*

$$
G_{B[{(-3,7,9,8,-1,-2)}]} \left[ \frac{\mu^3 M[-3,-2]}{T^3} + \frac{\mu^2 M[-3,-1]}{T^2} + \frac{\mu M[-3,7]}{T} + \frac{\mu M[-3,8]}{T} + \frac{\mu^2 M[-2,7]}{T} + \frac{\mu^2 M[-2,7]}{T} + \frac{\mu^2 M[-2,7]}{T^2} + \frac{\mu^2 M[-2,7]}{T^2} + \frac{\mu^2 M[-2,7]}{T^2} + \frac{\mu^2 M[-2,7]}{T^2} + \frac{\mu^2 M[-2,8]}{T^2} + \frac{\mu^2 M[-2,8]}{T} + \frac{\mu^2 M[-2,8]}{T} + \frac{\mu^2 M[-
$$

```
In[r] := \text{Collect}[\text{lk} \mathbb{I}] - \text{rhs}[\text{lk} \mathbb{I}], \mu]O u t [ ] =
          M[-3, -1] + TM[-3, 8] + M[-3, 9] - M[-2, 7] -M[-2, 8] - TM[-2, 9] + \mu^2 \left( -\frac{M[-3, 8]}{T} + \frac{M[-2, 9]}{T} \right) + M[-1, 9] +\mu \sf M[-3,-1] –
                                  M[-3, 8]\frac{1}{T} + T M [-3, 8] + M [-3, 9] - M [-2, 7] -
                 M[-2, 8] +M[-2, 9]\frac{1}{T} - T M [ - 2, 9] + M [ - 1, 9] - M [ 7, 8] \Big] - M [ 7, 8] \Big]In[e] := lhs[1] - rhs[1] /. \mu \rightarrow -1O u t [ ] =
          0
          Tree Counts
 In[\circ]:=\mathsf{TC}[\mathcal{K}] := \mathsf{KSI}[\mathsf{Cut}\otimes \mathsf{PD}\otimes \mathcal{K}]\mathbb{I}\mathbb{1}] \ / . \ \{M[\cdot] \to \mathsf{1}, \ \mathsf{T} \to \mathsf{1}, \ \mu \to \mathsf{1}\}I n [ ] : = TC[Knot[3, 1]]
O u t [ ] =
          3
 I n [ ] : = TC /@ AllKnots[{3, 9}]
O u t [ ] =
          {3, 5, 5, 7, 9, 11, 13, 7, 11, 13, 15, 17, 19, 21, 13, 17, 17, 19, 21, 23, 23, 25,
           25, 27, 27, 29, 29, 31, 33, 35, 37, 45, 27, 33, 33, 9, 15, 19, 21, 23, 27, 29, 31,
            31, 33, 33, 35, 37, 37, 39, 39, 39, 41, 41, 41, 43, 43, 45, 45, 47, 47, 49, 51, 51,
            53, 55, 59, 61, 69, 27, 37, 45, 57, 55, 75, 49, 43, 53, 53, 53, 45, 69, 45, 49}
 I n [ ] : = MaximalBy[AllKnots[{3, 9}], TC]
Qu t \lceil e \rceil =
          {Knot[9, 40]}
 I n [ ] : = MaximalBy[AllKnots[{3, 10}], TC]
O u t [ ] =
          {Knot[10, 123]}
 I n [ ] : = TC[Knot[10, 123]]
O u t [ ] =
          121
 I n [ ] : = TC[TorusKnot[5, 3]]
O u t [ ] =
          121
 I n [ ] : = TC[TorusKnot[7, 3]]
Qu t \lceil e \rceil =
          841
```

```
I n [ ] : = TC[TorusKnot[8, 3]]
O u t [ ] =
             2205
  I n [ ] : = KSIK[TorusKnot[8, 3]]
O u t [ ] =
              -1 + \frac{1}{T^7} - \frac{1}{T^6} + \frac{1}{T^4} - \frac{1}{T^3} + \frac{1}{T}+ T - T<sup>3</sup> + T<sup>4</sup> - T<sup>6</sup> + T<sup>7</sup>I n [ ] : = TC[TorusKnot[7, 4]]
O u t [ ] =
             35 287
  I n [ ] : = KSIK[TorusKnot[7, 4]]
O u t [ ] =
              -1 + \frac{1}{T^9} - \frac{1}{T^8} + \frac{1}{T^5} - \frac{1}{T^4} + \frac{1}{T^2} + T^2 - T^4 + T^5 - T^8 + T^9
```